# **Dipl.-Ing. Britta Simbgen**

# Alle Massen sauber gezogen

# Das 3D-CAD-Programm ViCADo als Kalkulations-Software

Beton-Fertigteile stehen bei Uwe Blöchinger im Mittelpunkt, in seinem Alltag dreht sich alles um die Kalkulation von Rohbauten. Viele Anfragen erreichen ihn, so dass Schnelligkeit und Routine bei der Arbeit wichtige Grundlagen sind. Neben seinem eigenen Knowhow verlässt er sich deshalb auf das 3D-CAD-Programm ViCADo der mb AEC Software GmbH und im Gespräch wird deutlich, wie er hiermit unschlagbar schnell die Wettbewerbsvorteile seines Bausystems nachweisen kann. Sein Büro liegt in Alfeld, in der Nähe von Nürnberg, im Süden der Hersbrucker Alb.

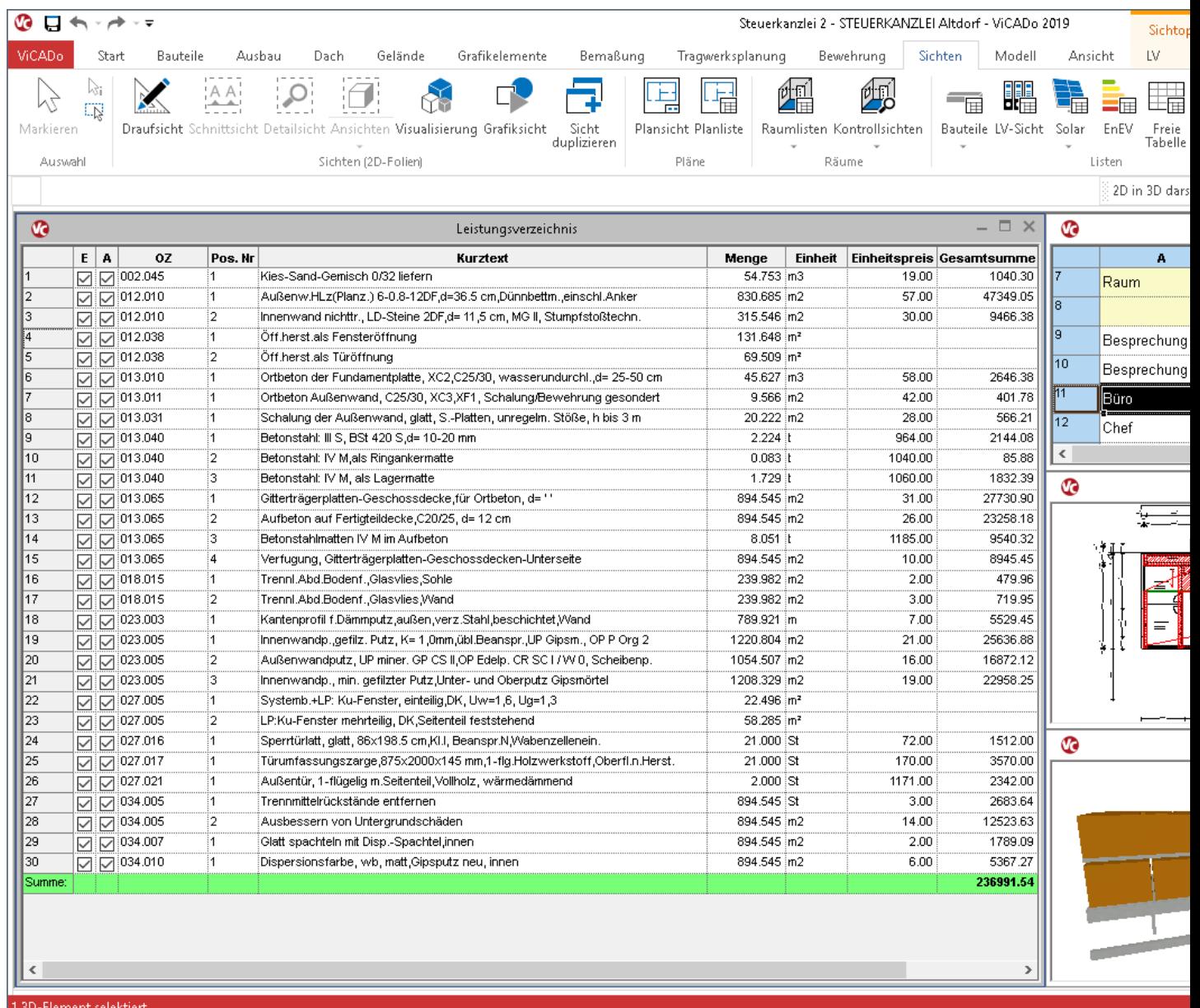

# **Uwe Blöchinger Handelsvertretung & Baustoffvertrieb**

Schornbaumstr. 31 91236 Alfeld

Tel. 09157 927015 Fax 09157 927016 info@uwe-bloechinger.de

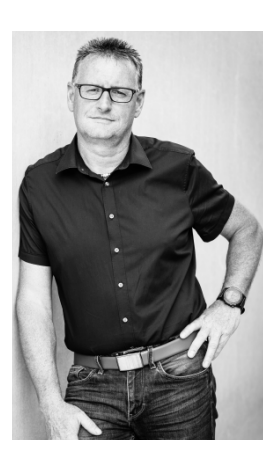

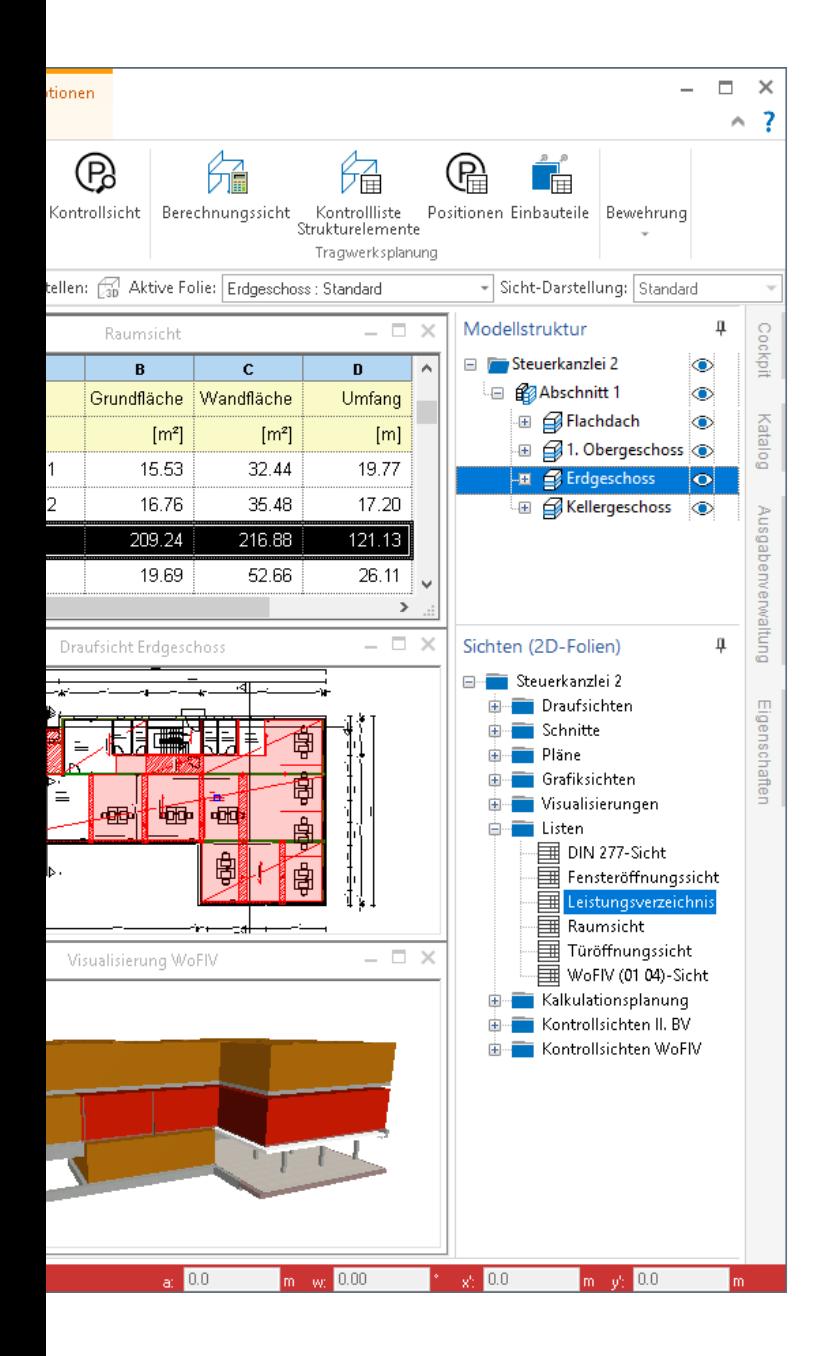

**mb-news:** Sie sind selbstständiger Handelsvertreter im Bereich Beton-Fertigteile. Geben Sie uns bitte einen kurzen Einblick in Ihre Aufgaben.

**Blöchinger:** Ich arbeite fest für ein Werk und biete deren Produkte an, ich plane und kalkuliere immer mit dem gleichen Bausystem und passe dieses an die jeweilige Nutzung sowie die Wünsche des Bauherrn an. Ein großer Bauträger oder Investor setzt natürlich andere Prioritäten als ein privater Bauherr, der eine persönliche Lösung sucht. Für Ersteren stehen rein die Kosten im Vordergrund. Ich konzentriere mich auf den Rohbau und mache hierfür die Planung und die Kalkulation, Schächte für Technik und Heizung sind integriert, auch das gehört zu meinen Aufgaben. Den Ausbau der Innenräume gebe ich dann an entsprechende Handwerker weiter.

## **mb-news:** Von Beruf sind Sie Zimmermann. Wie war Ihr Weg zum Handelsvertreter?

**Blöchinger:** Als Zimmermann habe ich mehrere Jahre aktiv auf Baustellen gearbeitet, doch es zeigte sich schnell, dass ich nicht der klassische Handwerker für die Baustelle bin. Ich habe dann im Betrieb die Kalkulation übernommen und Pläne gezeichnet, diese Aufgabe lag mir viel mehr und das mit dem Bauzeichnen war ohnehin ein insgeheimer Wunsch. Danach folgten verschiedene Stationen: Leiter in der Produktion eines Holzbaubetriebs, Einkäufer in einem Holzstoffhandel bis ich mich schließlich mit dem Verkauf von Beton-Fertigteilen selbstständig gemacht habe. Handelsvertreter in der heutigen Form bin ich nun seit sieben Jahren.

#### **mb-news:** Was spornt Sie heute in Ihrem Beruf an?

**Blöchinger:** Mir gefällt es, in eigener Verantwortung zu arbeiten und Ziele selbst bestimmen zu können. Für mich ist es mehr Hobby als Beruf. Ich mag den Kontakt und den Austausch mit Kunden und Geschäftspartnern, und natürlich bin ich begeistert von dem Bausystem, das ich anbiete und möchte meine Kunden davon überzeugen, sie teilhaben lassen. Viel Ambition gehört dazu. Ziel ist es, zu den Besten der Firma zu gehören und hier habe ich mich schon weit nach vorne gearbeitet.

#### **mb-news:** Sie nutzen ViCADo zur Kalkulation Ihrer Bauvorhaben. Wie erleben Sie das Programm hierbei?

**Blöchinger:** Leicht, schnell und flexibel. Ich meine die Bedienung und auch das Erlernen. Seit 2014 arbeite ich mit ViCADo und mit dem Einstieg habe ich mich richtig leichtgetan. Die kostenlosen "Erste Schritte Seminare" tun ihr Übriges und unterstützen den Start mit ViCADo und der mb WorkSuite optimal, und heute halten mich die Hausmessen immer auf dem neuesten Stand. In meinem Beruf konzentriere ich mich auf die Auswertung und die Kalkulation, das funktioniert in ViCADo mit wenigen Klicks. Das Bausystem, das ich anbiete, ist sehr schlank, braucht keinen Innenputz. Dadurch ist die Wohnfläche größer als bei herkömmlicher Bauweise aus Mauerwerk. Diesen Wettbewerbsvorteil kann ich in ViCADo schnell ausrechnen und gegenüber meinen Kunden nachweisen.

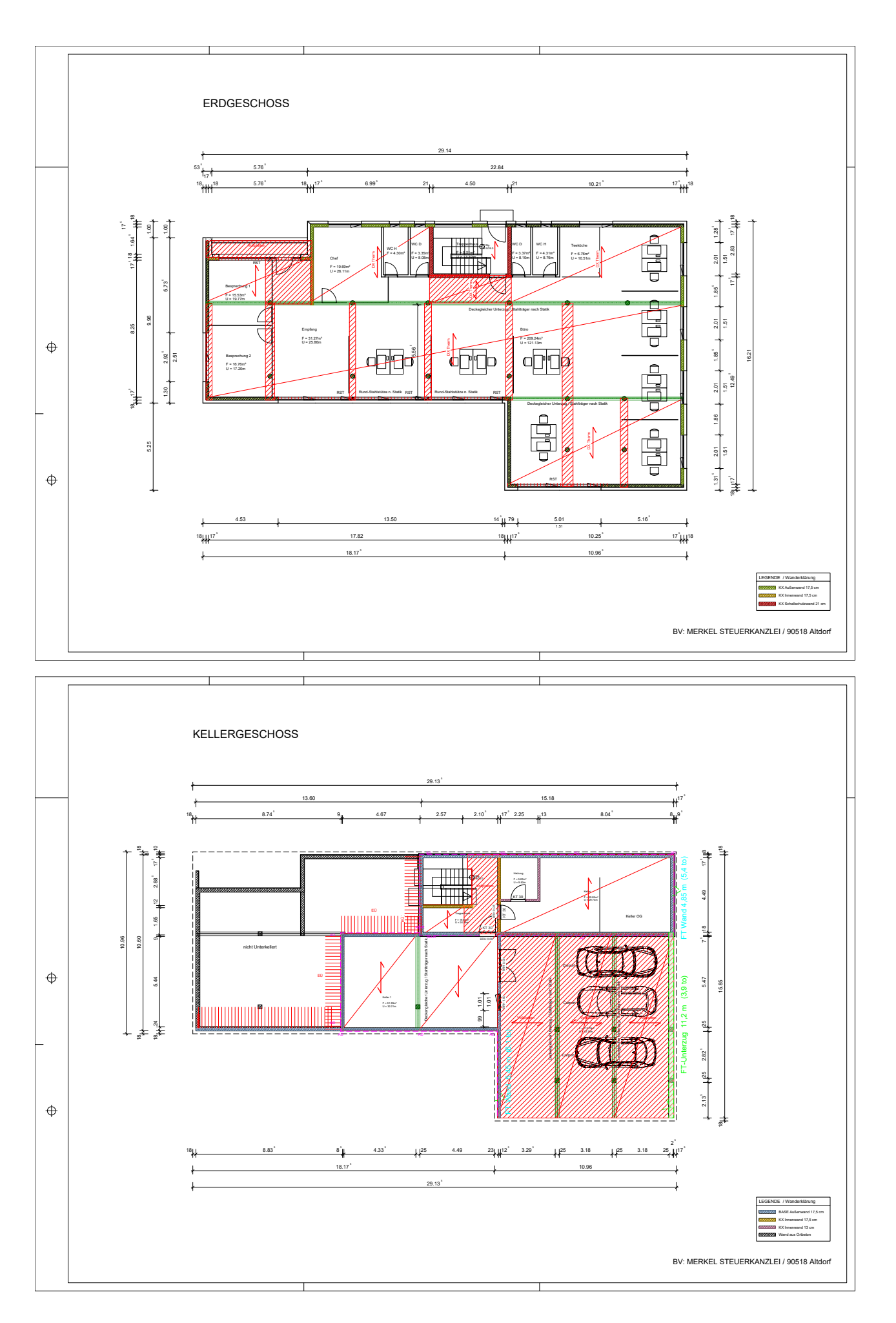

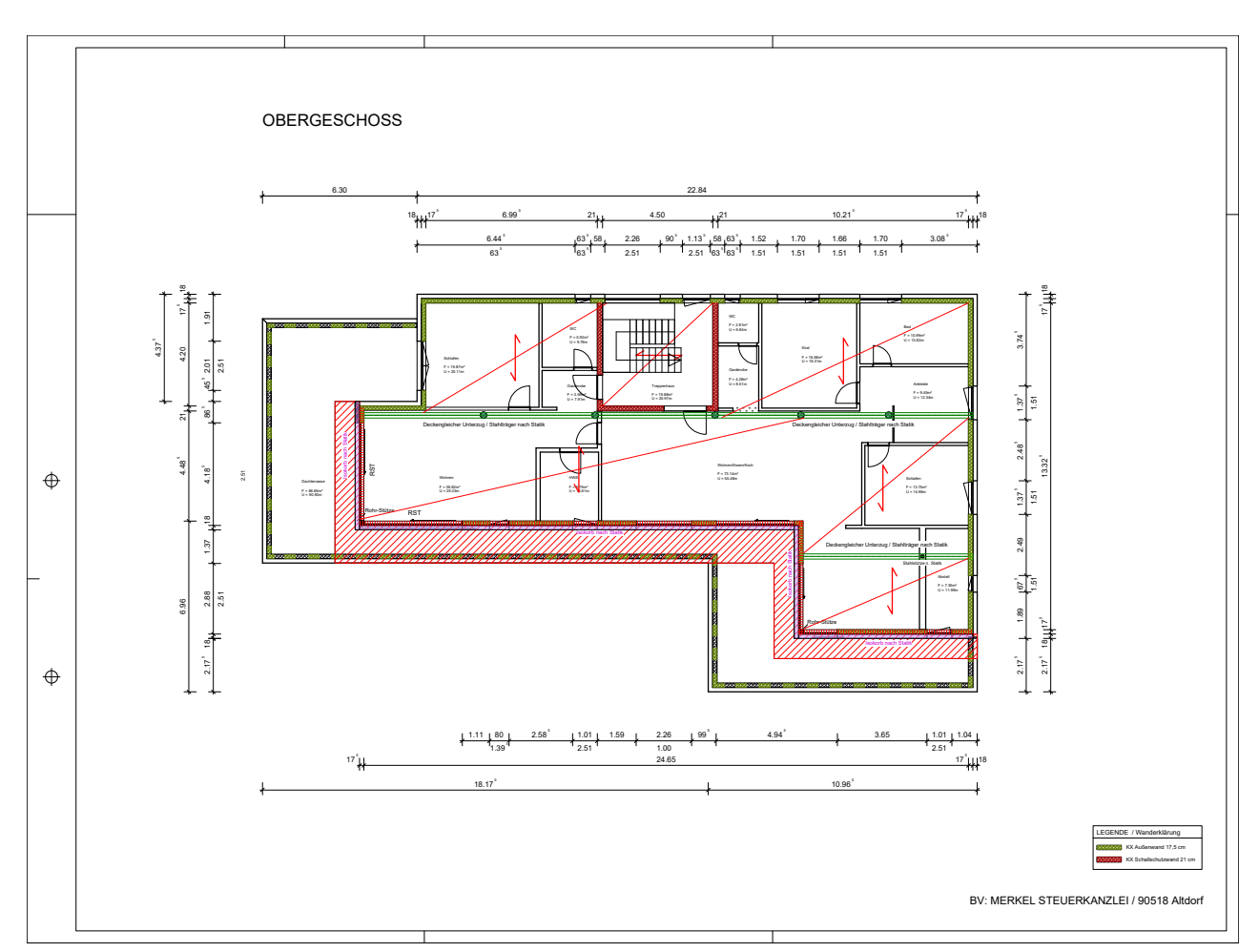

Grundrisse KG, EG und OG Steuerbüro in Altdorf – farbliche Darstellung der Wände mit Informationen zu den Beton-Fertigteilen

# **mb-news:** Auf welchem Weg haben Sie das 3D-CAD-Programm ViCADo kennengelernt?

**Blöchinger:** Die Massen für die Kalkulation habe ich zuvor manuell ermittelt, da war ich auf der Suche nach einer schnelleren Lösung. Durch Gespräche mit Architekten und Statikern bin ich immer wieder auf die mb WorkSuite gestoßen. Die Auswertung von Flächen, Volumen und Mengen durch unterschiedliche Listen sowie das Erstellen des Leistungsverzeichnisses haben mich bei ViCADo überzeugt, außerdem die leichte Handhabung bei der Eingabe des 3D-Modells. Für meine Zwecke ist ViCADo einfach ideal. Ich habe einen Service-Vertrag und bin hiermit sehr zufrieden. Immer auf dem neuesten Stand und stets aktuell durch die Hausmessen informiert. Und wie bereits erwähnt, ich mag den Austausch mit Kollegen, da kommen mir die Hausmessen natürlich sehr entgegen.

### **mb-news:** Wie ist Ihr genaues Vorgehen beim Arbeiten mit ViCADo?

**Blöchinger:** Meist kommen Anfragen von Architekten und Bauträgern, hier sind Pläne immer schon vorhanden. Diese importiere ich im DWG- oder PDF-Format, zeichne die für den Rohbau relevanten Bauteile nach und ermittle über das

3D-Modell die genauen Massen. Das Leistungsverzeichnis erhalte ich dann mit einem Klick. Die Leistungsbeschreibungen stammen vom Beton-Fertigteilwerk, beziehen sich also auf das Bausystem. Ich habe mir hier einen eigenen Leistungs-Katalog angelegt und diesen mit meinen Bauteilvorlagen und Preisen verknüpft. Über die Ausgaben exportiere ich das Leistungsverzeichnis als Excel-Datei und verwende es so für das AVA-Programm der Firma. Angeboten wird immer ein fester Preis. Pläne, die farblich dargestellt sind, geben dem Bauherrn außerdem Informationen über Art und Aufbau der jeweiligen Beton-Fertigteile.

# **mb-news:** Seit einigen Wochen nutzen Sie das Zusatzmodul ViCADo.ifc. Wie planen Sie, dieses einzusetzen?

**Blöchinger:** Ich möchte die Dateien vom Architekten über das IFC-Format direkt als 3D-Modell einlesen und mir das Nachzeichnen sparen. Ziel ist es, alle Bauteile zu übernehmen und nur noch mein Leistungsverzeichnis darüber zu legen. Die Angebotserstellung ist mein tägliches Handwerk, da muss es einfach schnell gehen. Der IFC-Viewer bietet mir hierfür eine sehr gute Grundlage und er wird mit jeder neuen Version der mb WorkSuite weiterentwickelt. In dem Zusammenhang kann für mich die Arbeit also nur leichter werden.

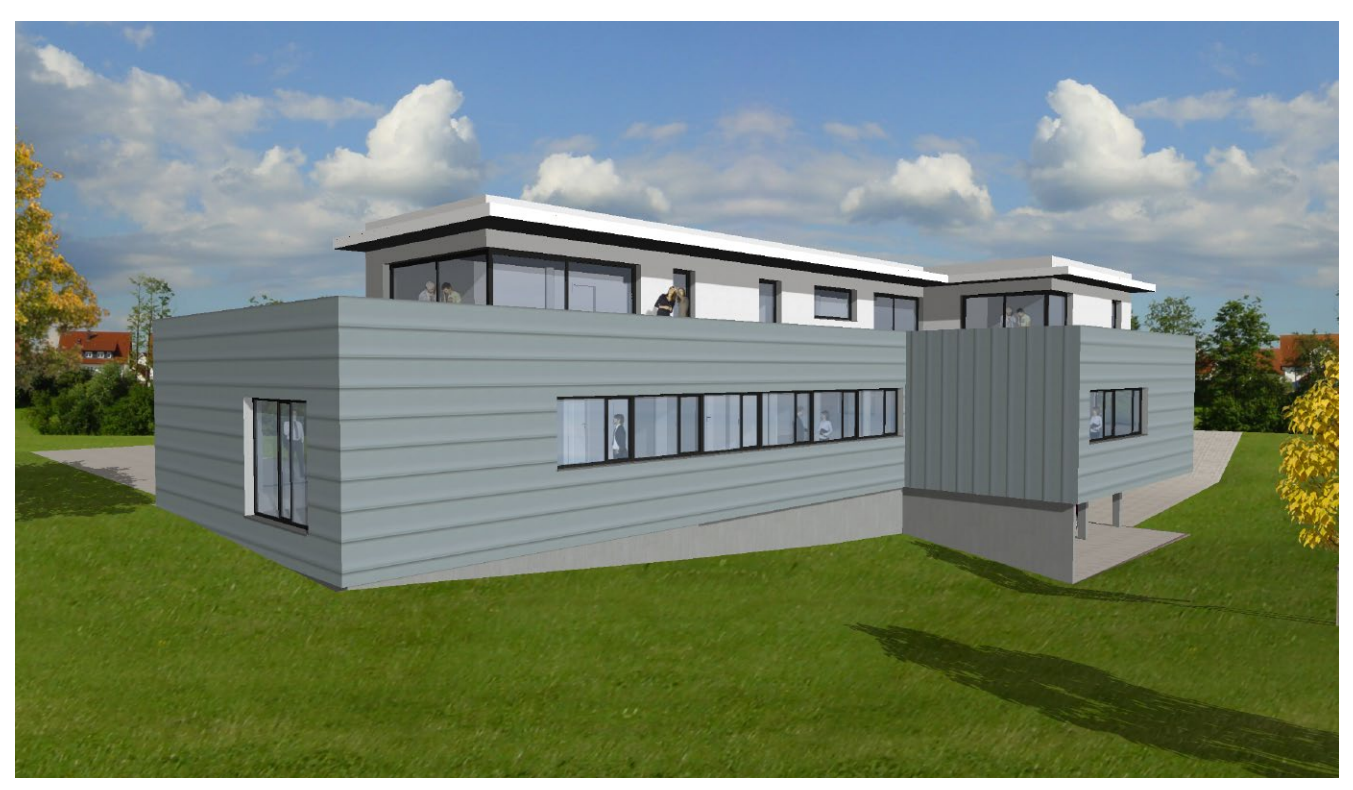

Gebäude-Visualisierungen Steuerbüro in Altdorf mit Penthouse-Wohnung im 1. OG und überdachtem Parkraum, Ansicht Südwest

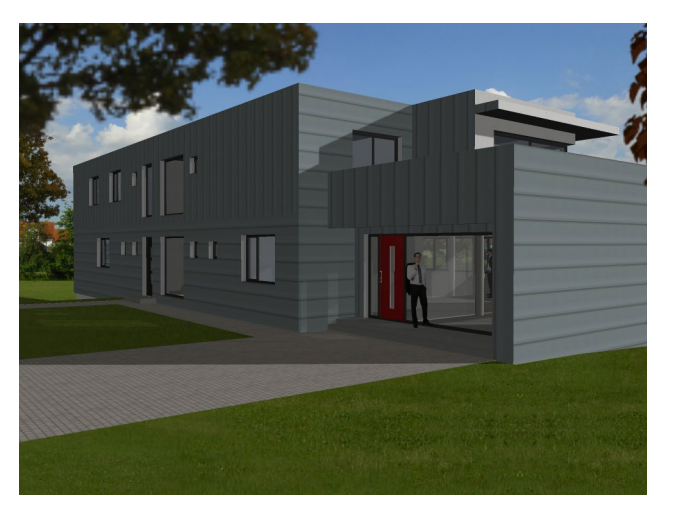

Ansicht Nordwest

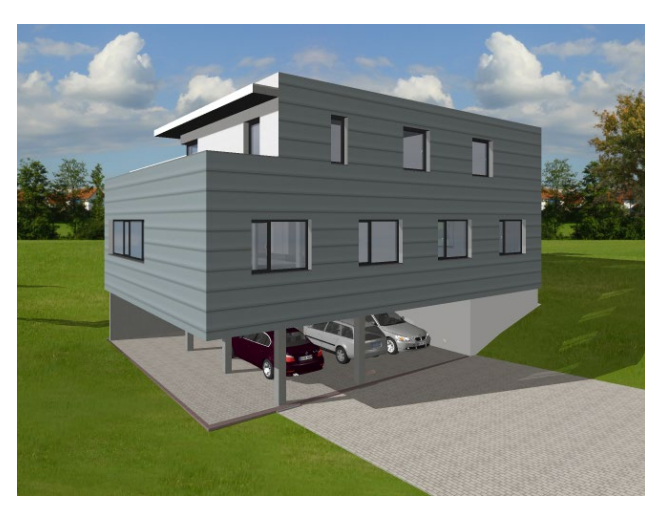

Ansicht Südost

**mb-news:** Als Beispiel haben Sie uns ein aktuelles Bauvorhaben mitgebracht. Erzählen Sie uns bitte davon.

**Blöchinger:** Bei dem Gebäude geht es um das Büro für eine Steuerkanzlei mit überdachtem Parkraum und einer Penthouse-Wohnung mit Dachterrasse im 1. Obergeschoss. Der Kontakt entstand durch den Architekten, der gleichzeitig Bauträger ist. Für ihn habe ich das Angebot nach dem zuvor beschriebenen Vorgehen gemacht. Gewünscht war eine offene Bauweise, die im Innenraum viel Flexibilität lässt. Um größere Spannweiten zu erreichen, wurde eine Konstruktion aus Stützen und Stahlträgern gewählt. Bei den Wänden kommen verschiedene Systeme zum Einsatz: Außen-, Innen- und Schallschutzwand sowie Decken aus Beton-Fertigteilen mit integriertem Heizsystem. Das Gebäude ist teilweise unterkellert, das Fundament entsteht in Ortbeton, auf dem dann der Fertigteil-Keller aufsitzt.

# **mb-news:** Neben der reinen Bauweise aus Beton-Fertigteilen bieten Sie diese auch als Hybridbau kombiniert mit Holz an. Wie dürfen wir uns das vorstellen?

**Blöchinger:** Hierbei werden Wände aus Massivholz beispielsweise mit Decken oder einem Treppenhaus aus Beton-Fertigteilen kombiniert. Die Decken- und Wandsysteme sind sehr gut aufeinander abgestimmt, so dass sich die Vorteile beider Materialien verbinden lassen. Diese Lösung bietet sich beispielsweise im mehrgeschossigen Wohnungsbau an und wurde von mir in diesem Bereich bereits umgesetzt. Die Pluspunkte liegen einerseits in der hohen Stabilität und dem guten Schall- und Brandschutz durch den Beton andererseits in der guten Qualität im Hinblick auf Ökologie und Bauphysik durch den Werkstoff Holz. Beispiel für eine solche Lösung ist der Neubau einer Wohnanlage in Labersricht bei Neumarkt, die von mir in zwei Bauabschnitten gestellt wurde.

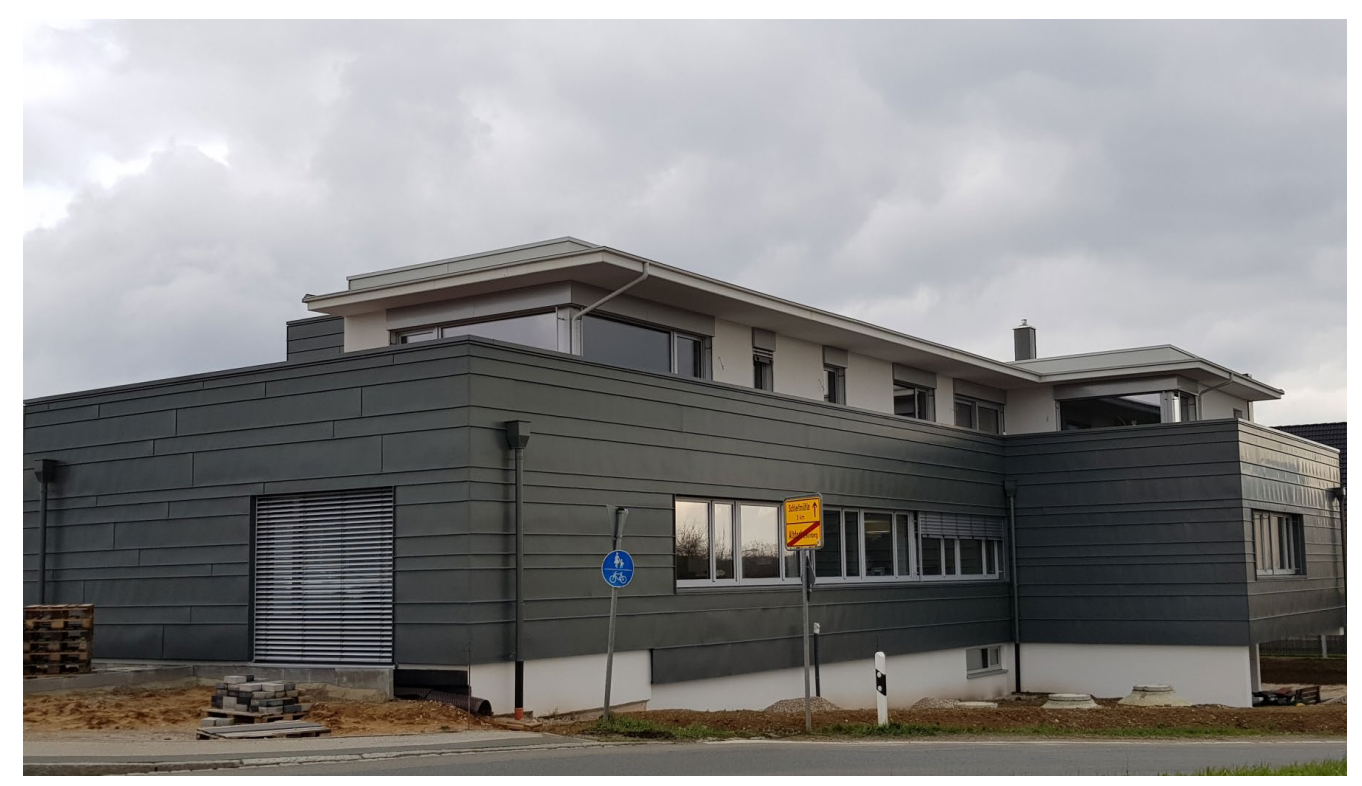

Neubau des Steuerbüros in Altdorf

**mb-news:** Welches Fazit ziehen Sie aus der Arbeit mit dem 3D-CAD-Programm ViCADo?

**Blöchinger:** Zeit spielt in meinem Alltag eine wichtige Rolle, und auch der Bauherr will seine Entscheidung schnell treffen. Natürlich bietet ViCADo viel mehr Funktionen, als ich nutze. Aber das ist ja meist so, dass Anwender Software nur in den Ausschnitten einsetzen, die für sie relevant sind.

Für meine Zwecke, also Kalkulation in der Masse und Nachweis der Wirtschaftlichkeit, klappt das hervorragend. Und auch bei individueller Planung ist ein 3D-Modell schnell erstellt und lässt sich gegenüber einem privaten Bauherrn mit einer Visualisierung leicht zeigen. Insgesamt ist ViCADo für mich die optimale Lösung.

**mb-news:** Herr Blöchinger, wir bedanken uns sehr für das interessante und offene Gespräch und wünschen Ihnen beruflich und privat weiter alles Gute und viel Erfolg.

Dipl.-Ing. Britta Simbgen mb AEC Software GmbH mb-news@mbaec.de

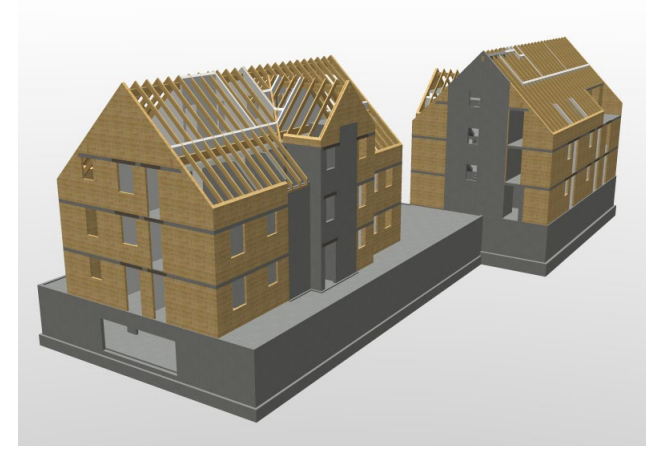

Visualisierung der Wohnanlage in Labersricht, Hybridbau

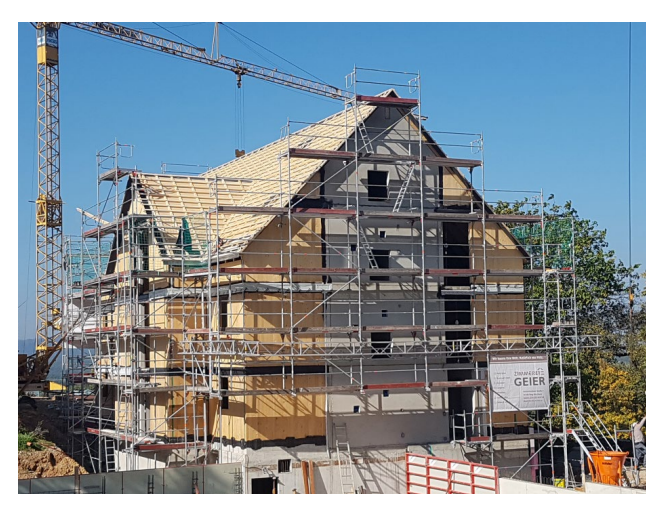

Neubau der Wohnanlage